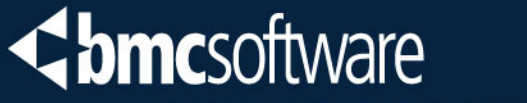

**ACTIVATE BUSINESS WITH THE POWER OF I.T.**"

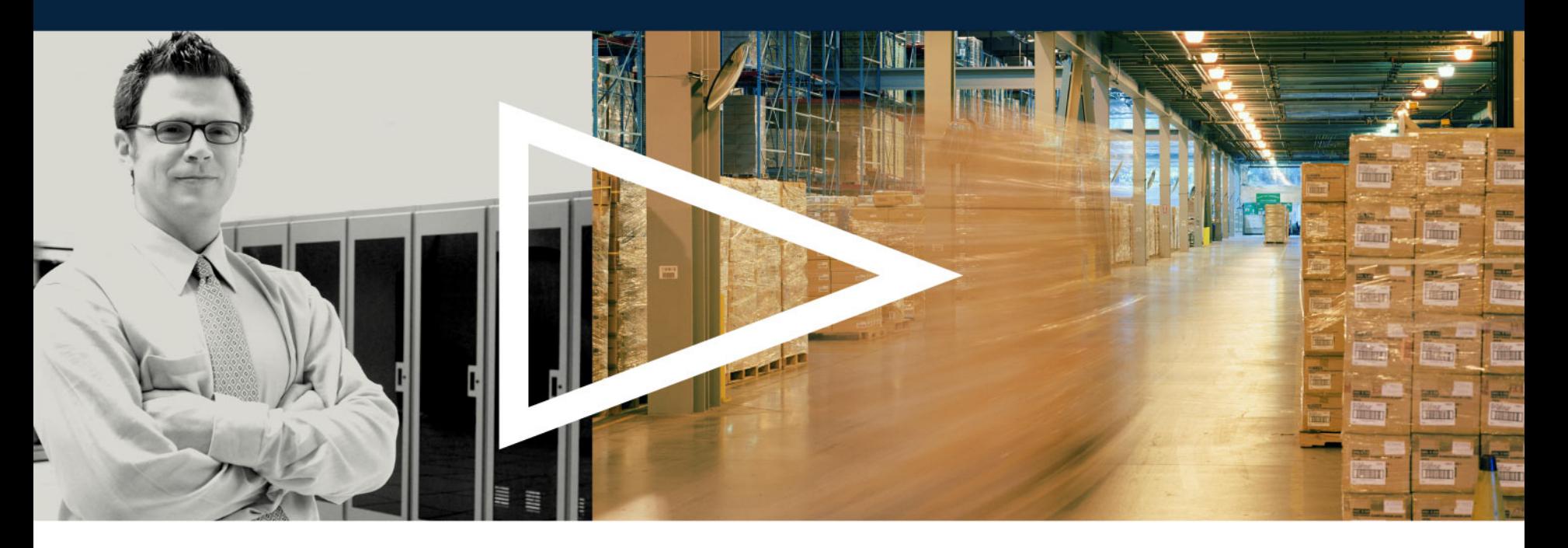

#### **DB2 Directory – What, How, When, and Where**

**Bill Arledge, Consulting Product Manager BMC Software Inc.**

1/21/2009

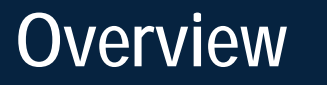

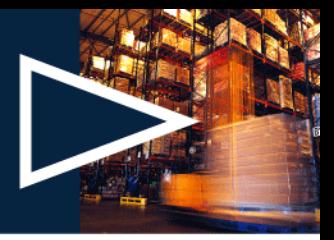

- › **Catalog & Directory Introductory Details**
- › **DB2 Directory Details**
- › **Operational Considerations**
- › **Utility Considerations**

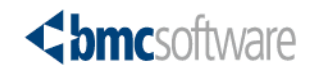

#### **DB2 System Databases**

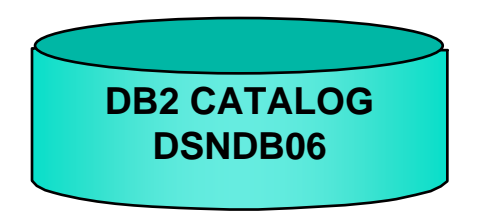

- **Metadata for DB2 objects defined in the subsystem**
- **Updated by DB2 in response to certain SQL statements, command, and utilities**
- **Accessible using standard SQL**

**DB2 DIRECTORYDSNDB01**

- **Operational run-time components**
- **Populated by DDL, bind operations, and some real-time events related to recovery**
- **Not visible in any catalog views**

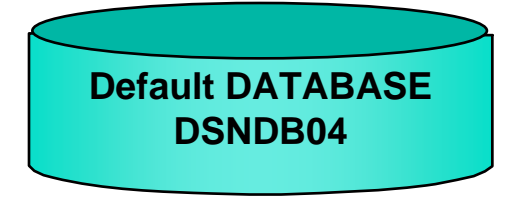

• **Database for tablespaces defined with no IN DATABASE specification** 

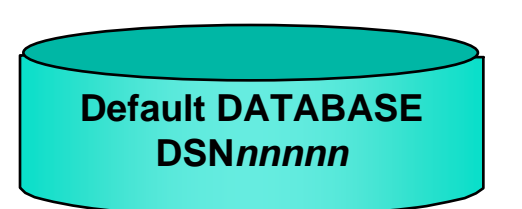

• **Implicitly defined databases supported in DB2 9**

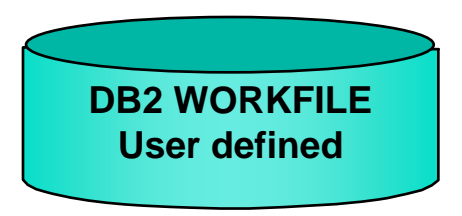

- **Work files used for various purposes**
	- Global temporary tables
	- SQL work space (result sorting, view materialization)
- **DB2 9 merged Workfile and Temp into Workfile**
- **Can be expanded by adding additional tablespaces**

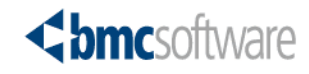

#### **DB2 System Databases "Catalog" Tablespaces & Tables**

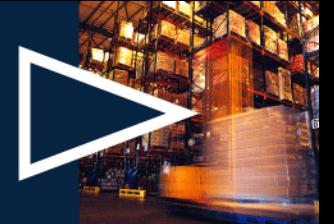

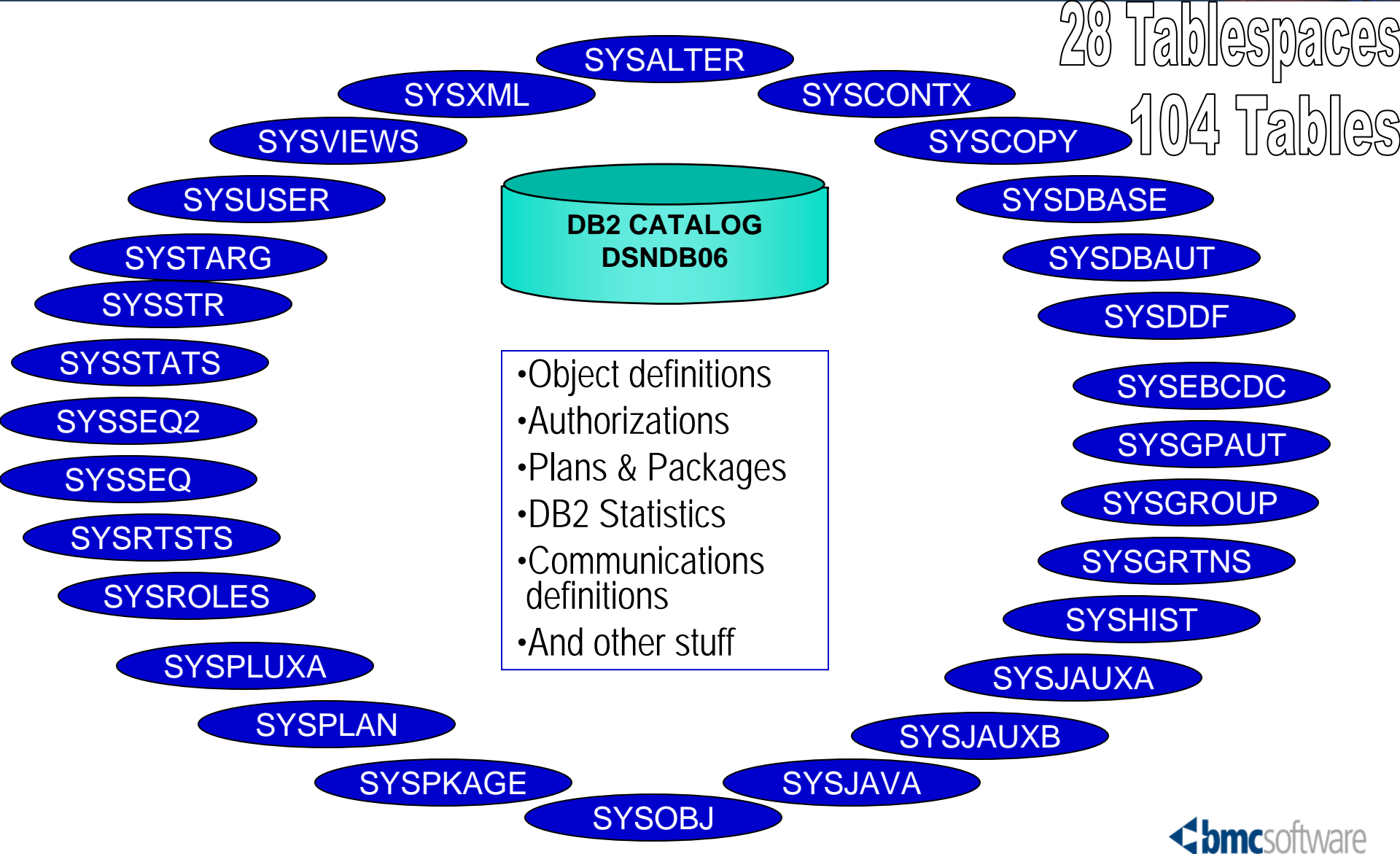

#### **DB2 System Databases A Bit More on Catalog Tables**

- **Metadata for all DB2 objects**
- **Populated/updated in response to certain SQL, commands, and utilities**
- **Accessible via SQL DML statements**
- **Examples of a few of the more important catalog tables** 
	- These particular tables are related to the contents of the DB2 **Directory**

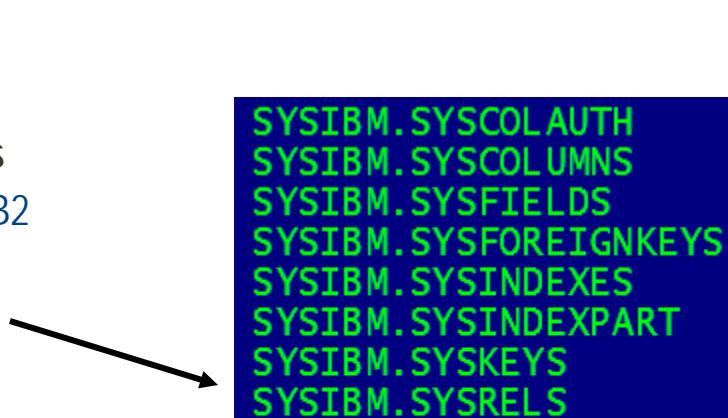

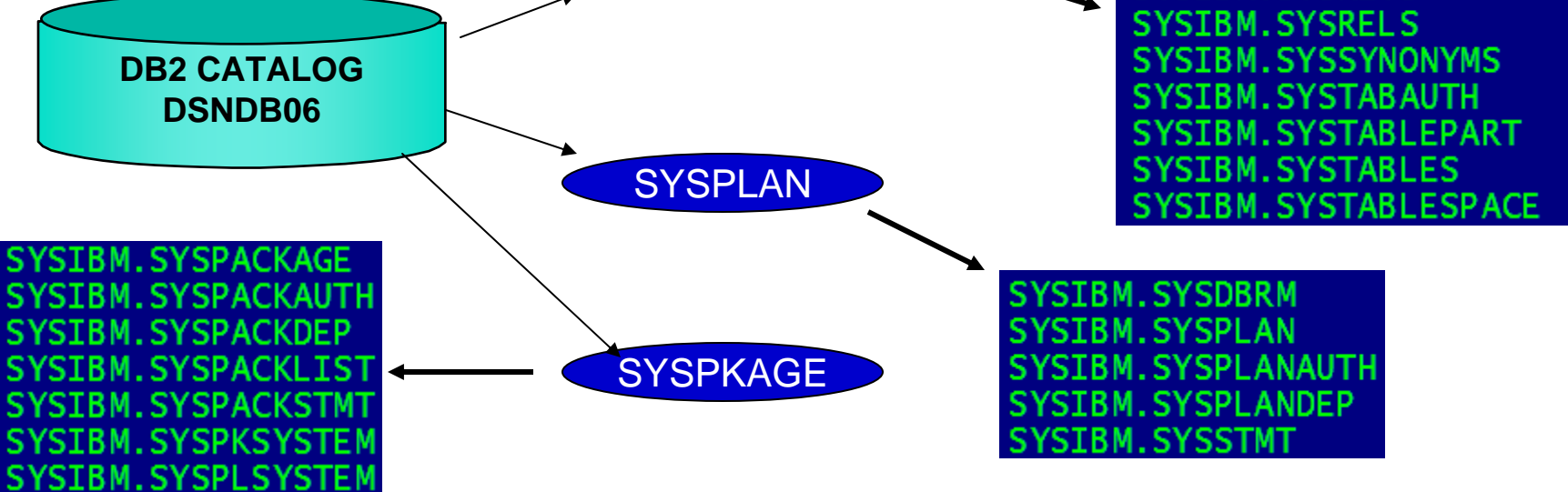

**SYSDBASE** 

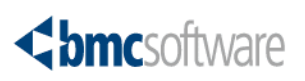

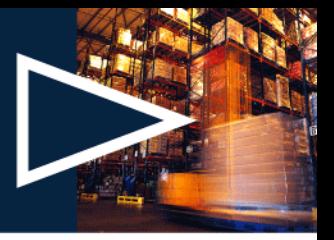

#### **DB2 System Databases Directory Structures**

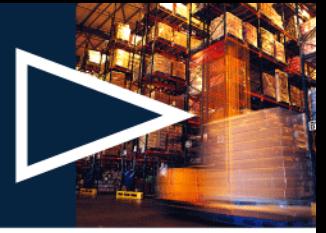

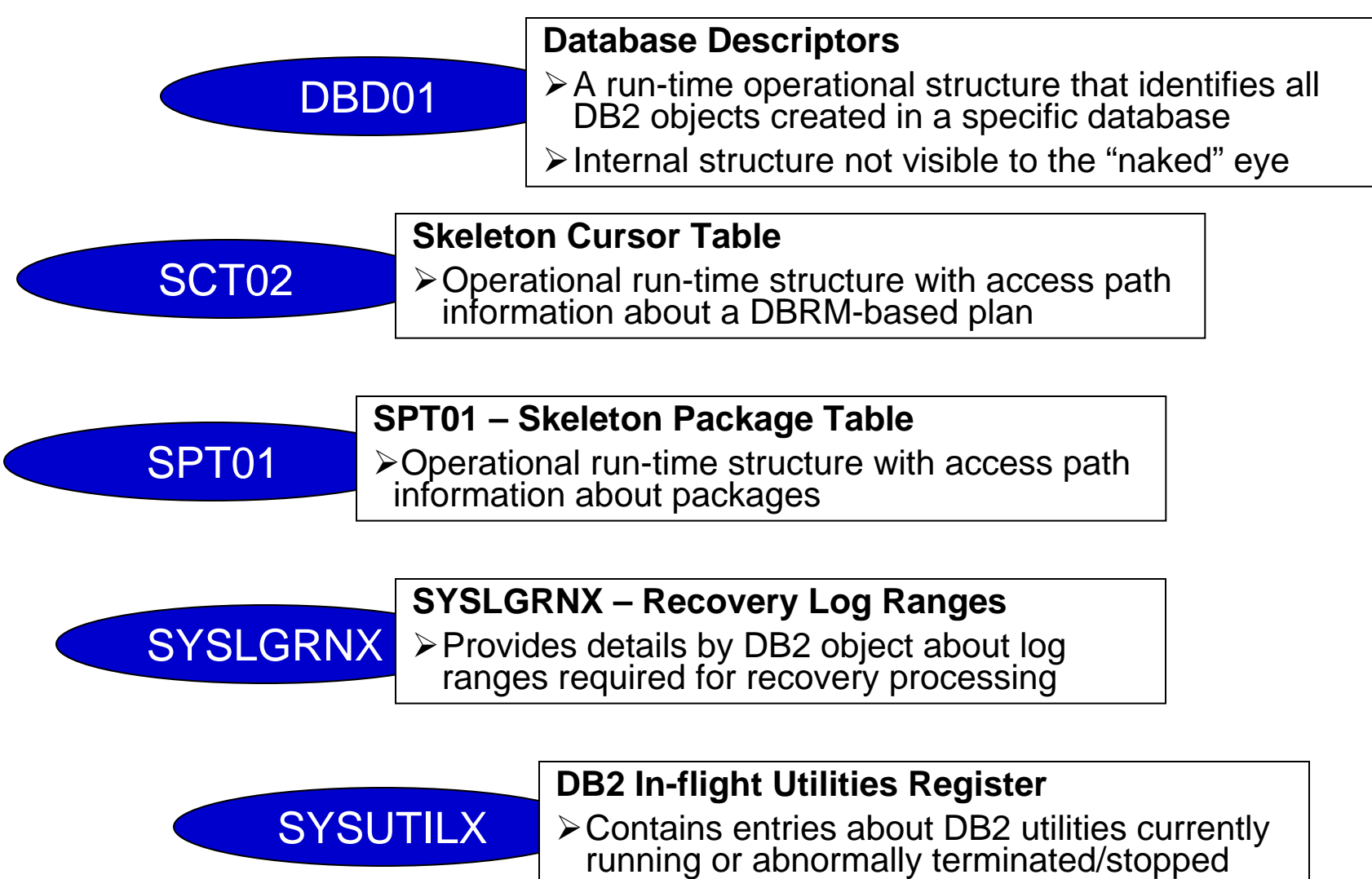

<br /> **bmc**software

#### **DB2 System Databases The "Directory" Tablespaces NAME** DBD01 TS Database Descriptors SPT01 TS DBD01 TS SCT02 ΤS -DIS DATABASE(DSNDB01) SYSI GRNX Skeleton Cursor TablesDSNSCT02 SCT02 NSNSPT **DB2 DIRECTORYDSNDB01**Skeleton Package Tables

- •**Internal DB2 system tables that describe:**
	- DB2 Data Structure

SPT01

Log Ranges

**SYSLGRNX** 

System Utilities

**SYSUTILX** 

- How the data is stored
- How DB2 can access the data
- •**Internal formats not accessible via DML**
- •**Populated/Updated by DDL, bind processes, and utility operations**

DSNLLX02 IX

**Ibmc**software

•**VSAM datasets allocated by installation job DSNTIJIN**

#### **Directory Objects Linkage to Operational Structures**

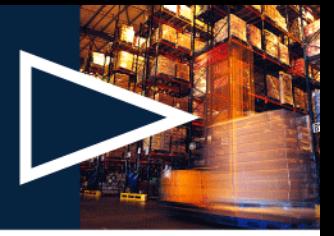

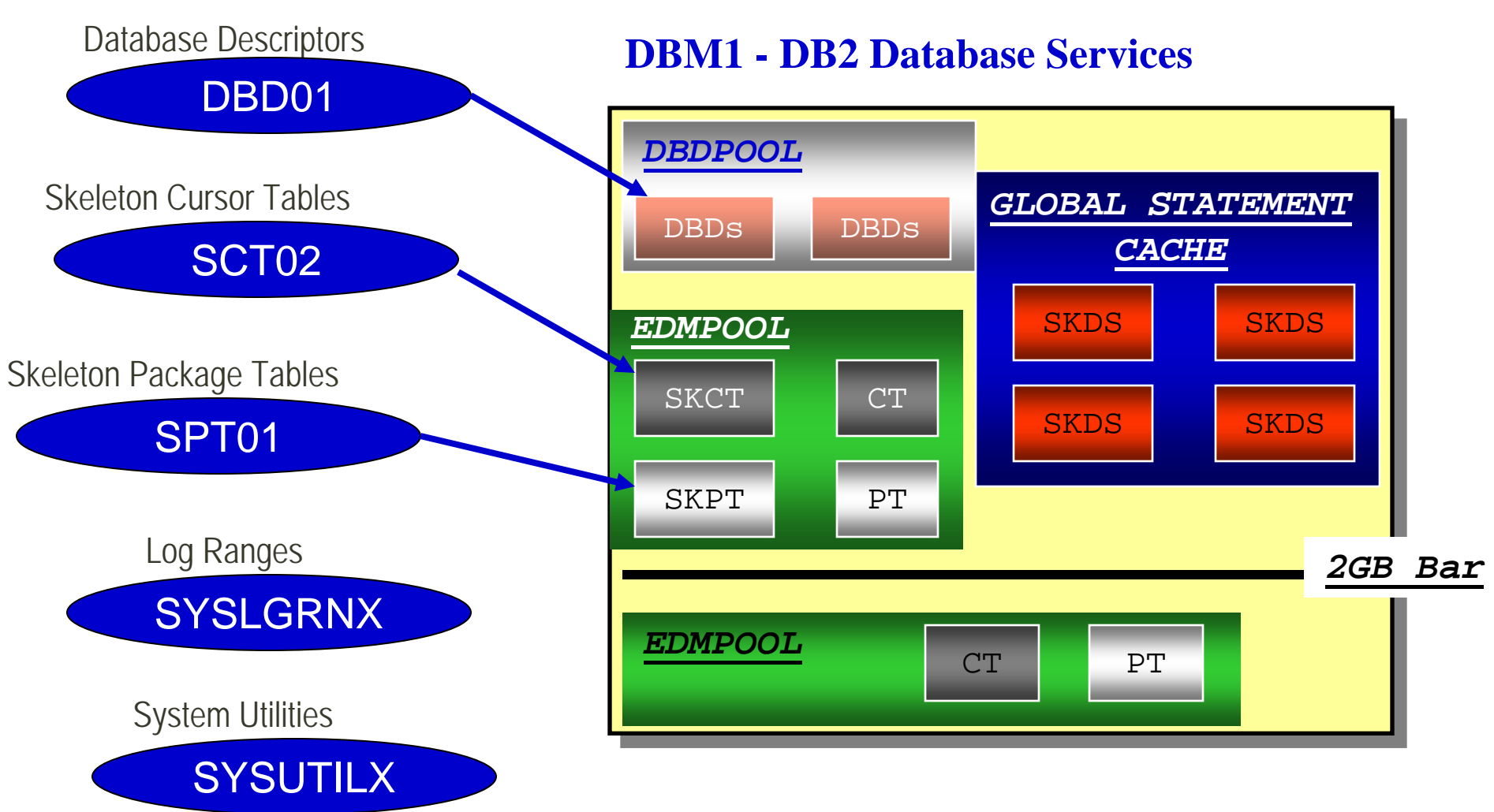

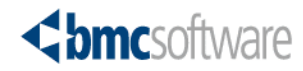

#### **Directory Contents DBD01 – Database Descriptors**

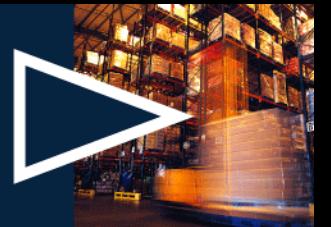

#### › **What is the DBD?**

- Records the complete description of all objects defined within a single database
- Complex hierarchical network of OBDs chained together
- Each OBD is identified by a unique OBID (Object Identifier)
- › **Synchronized with DB2 catalog if everything is right**
- › **No SQL access but information in the DB2 catalog (see table)**
	- Access by DB2 internal processes
	- DISPLAY DATABASE shows lots of detail
- › **Create or updated as a result of DDL (CREATE, DROP, ALTER) or utility operations**

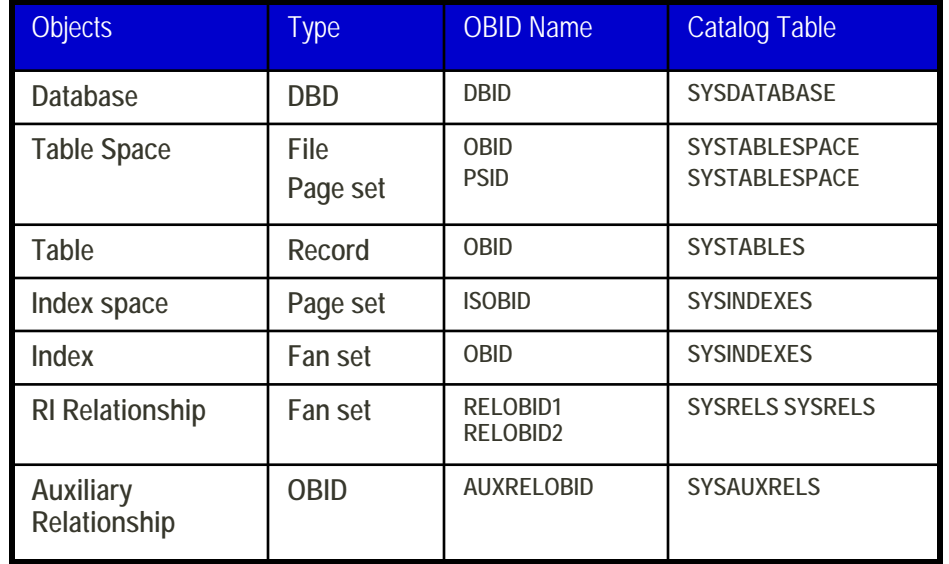

#### **SYSDATABASE**

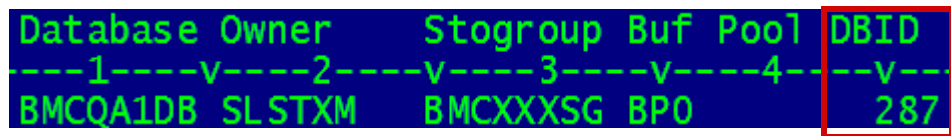

#### **SYSTABLESPACE**

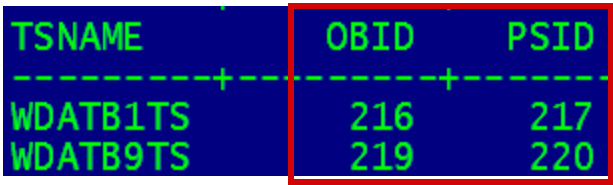

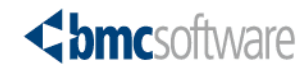

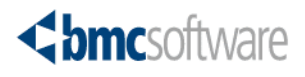

#### **Directory Contents Database Descriptors On DASD**

- 1. At CREATE DATABASE DBDR is created to hold this initial parent record. Access to the DBDR is via a hash. Most of the record is free space.
- 2. As objects are created entries (OBDs) are created in the record.
- 3. If tablespace or indexspace OBDs are dropped the space is immediately available for reuse
	- Table OBD space is not immediately reused
- 4. If the DBDR fills up DBDRs (Child Records) are created to hold the new OBDs.

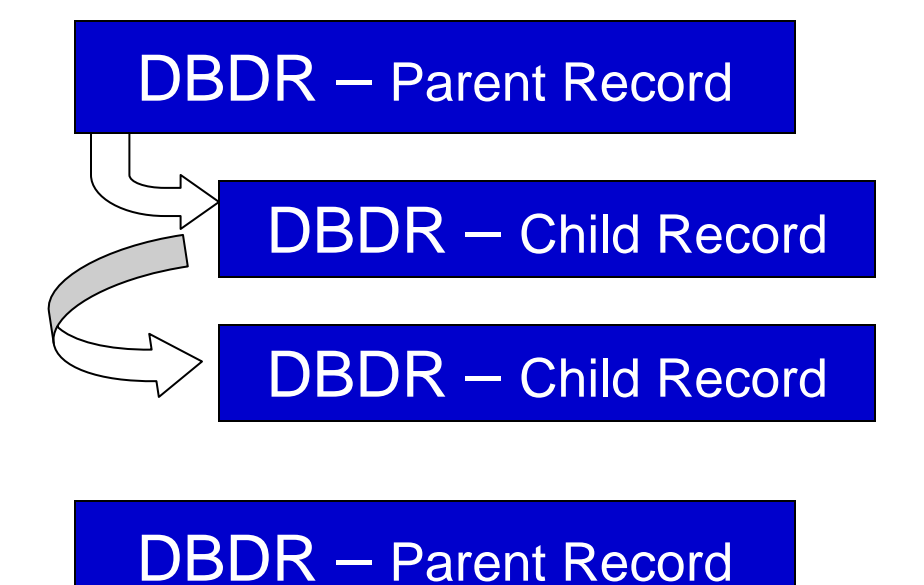

DBDR – Child Record

DBDR – Child Record

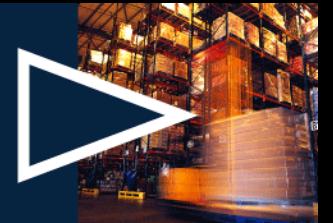

#### **DBD Pool Operational Considerations**

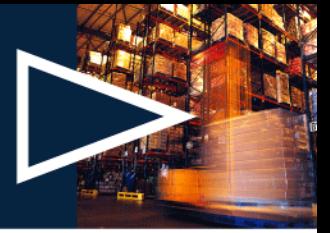

- › **Large DBDs can create operational problems** 
	- –Large DBDs impact concurrency and logging
	- –DDL against the DBD will lock out concurrent DDL activity and will also lock out dynamic SQL activity and some utility processing
	- –Frequent changes to a large DBD will require more logging and increased I/O
- › **Space in the DBD for a dropped table is not immediately reusable**
	- –If you drop a table in a multi-table tablespace a reorganization is required to make this space available for subsequent DDL

#### › **How many objects in the DBD?** –Maximum concurrency use 1

- Extra Administrative overhead
- –Multiple sources of design recommendations

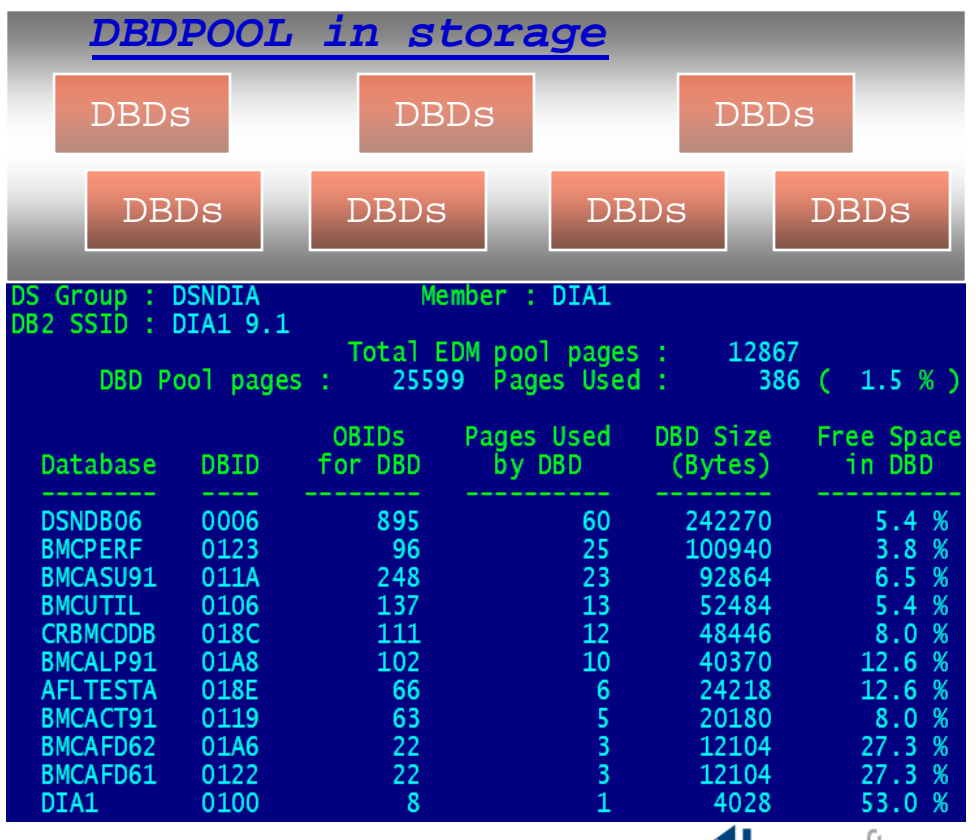

# **DBD01 Utility Considerations**

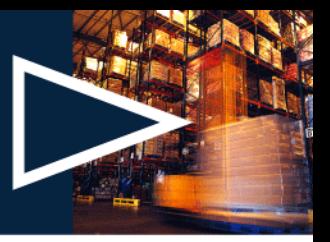

- › **COPY** 
	- As normal, DBD01 can and should be copied on a regular basis
	- DSNDB01.DBD01 copies are not recorded in SYSCOPY, instead they are recorded on the log
	- Incremental copy is not supported
- › **MODIFY RECOVERY**
	- Eliminates entries in SYSCOPY, **SYSLGRNX**, and **DBD01**
- › **QUIESCE**
	- Like the COPY, information about Quiesce is written to the log
- › **RECOVER**
	- Catalog and Directory objects must be recovered in a specific sequence
		- Documented in multiple places
			- For directory objects
				- 1. DSNDB01.SYSUTILX and it's indexes
				- 3. DSNDB01.DBD01 (no indexes)
				- 6. DSNDB01.SYSLGRNX and it's indexes
		- » Other directory objects come later

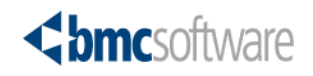

#### **DBD01 Utility Considerations More Thoughts**

#### › **REORG**

- Directory tablespaces should be reorganized when required
	- Usually not as frequently
	- Based on RUNSTATS metrics collected
- › **REPAIR DBD**
	- Inconsistencies between DBDs and the catalog can occur
		- This stuff can be scary
	- Resolution process
		- 1.Run DSN1CHKR against DBD01
			- –Scans for broken links, broken hash chains, and orphan records
		- 2.Start the space in UT (utility status)
		- 3.Run REPAIR DBD with TEST to identify any inconsistencies between directory and catalog
		- 4.If inconsistencies are found use the REPAIR DBD DIAGNOSE and the REPAIR DBD REBUILD options
			- –Good time to be on the phone with the DB2 support team

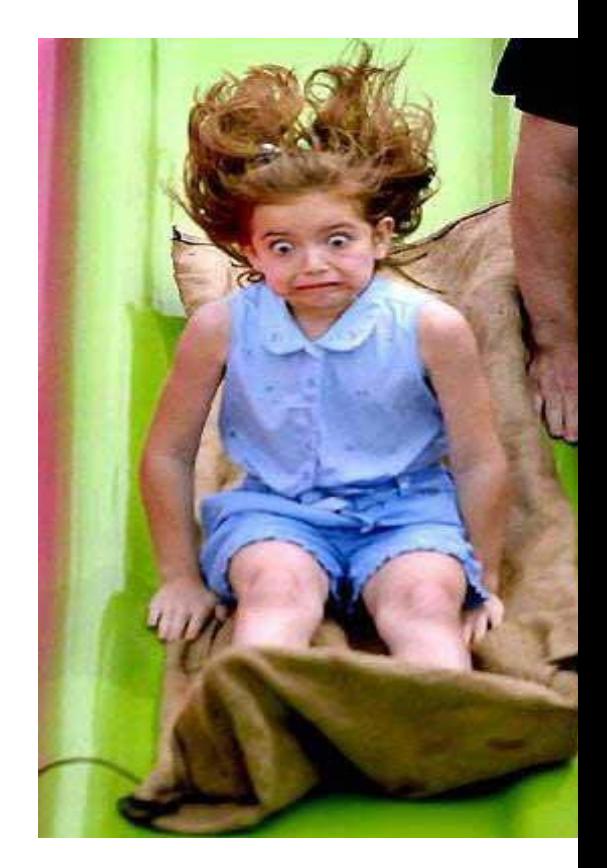

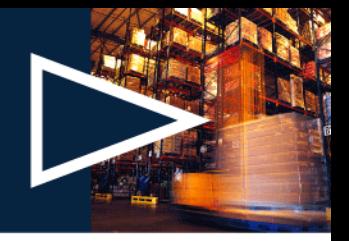

#### **SCT02 – Skeleton Cursor Tables An Introduction**

- 
- › **Structures containing operational access path information about plans** 
	- Packages is the recommended approach
	- Anybody still using DBRM-based plans?
- › **Skeleton Cursor Table (SKCT) -**
	- Internal form of SQL statements contained in an application
	- Created and updated using BIND and REBIND PLAN command variations
	- Deleted using FREE PLAN command
- › **Loaded into EDM pool at plan execution**
	- Concurrent plan user gets their own copy called the CT (Cursor Table)
	- DIRECTORY/CATALOG Relationship

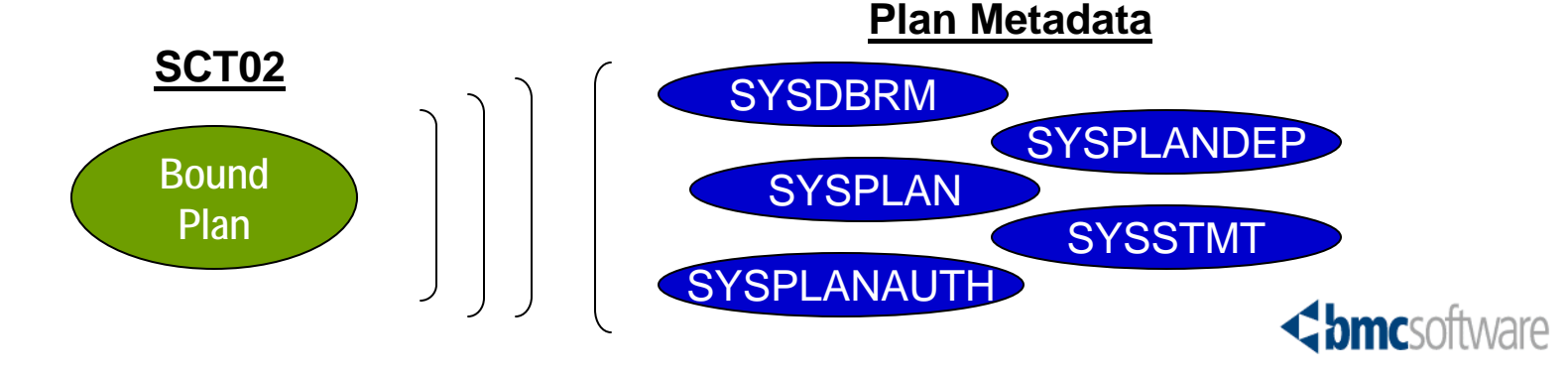

## **SCT02 Storage Implementation**

- › **Pageset DSNDB01.SCT02**
- › **Table SYSIBM.SCT02**
- › **Accessed through one unique index**
	- DSNSCT02 (SCTNAME,SCTSEC,SCTSEQ)
- › **Plans stored in one or more SCTR(s)**
	- Header and multiple sections

SCTR – Skeleton Cursor Table Parent Record

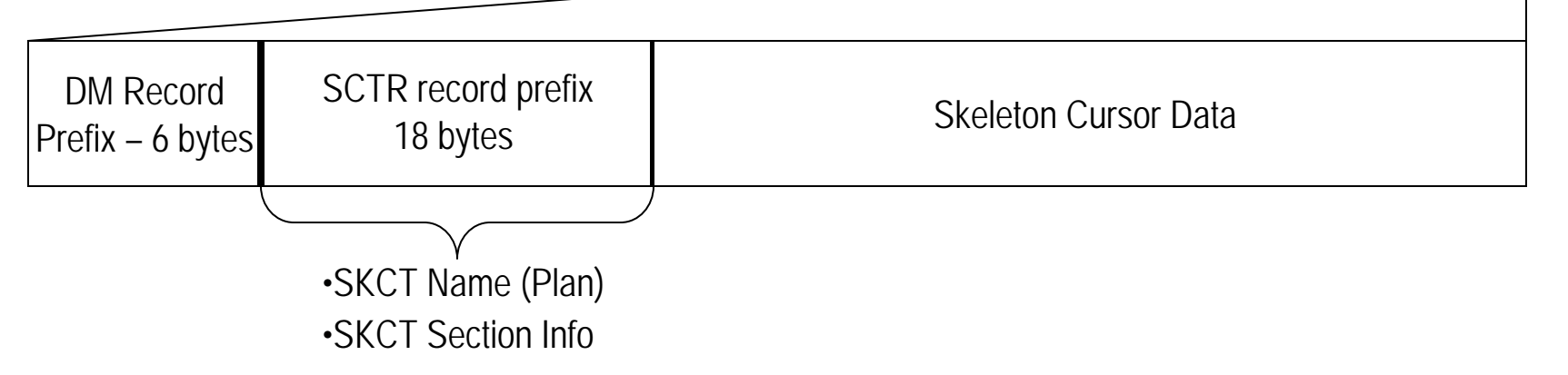

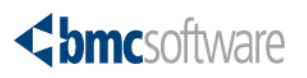

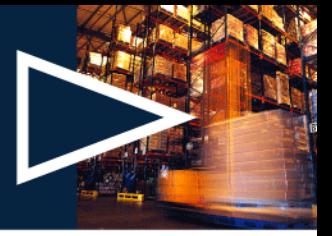

#### **SPT01 – Skeleton Package Tables An Introduction**

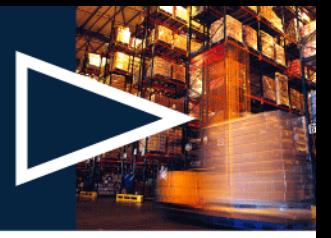

- › **Structures containing operational access path information about plans and packages**
- › **SPT01 Skeleton Package Table (SKPT)**
	- Internal form of SQL statements contained in a package
	- Created and updated using BIND and REBIND PLAN command variations
	- Deleted using FREE PACKAGE command
- › **Plan user gets their own copy called the PT (Cursor Table)**

› **DIRECTORY/CATALOG Relationship**

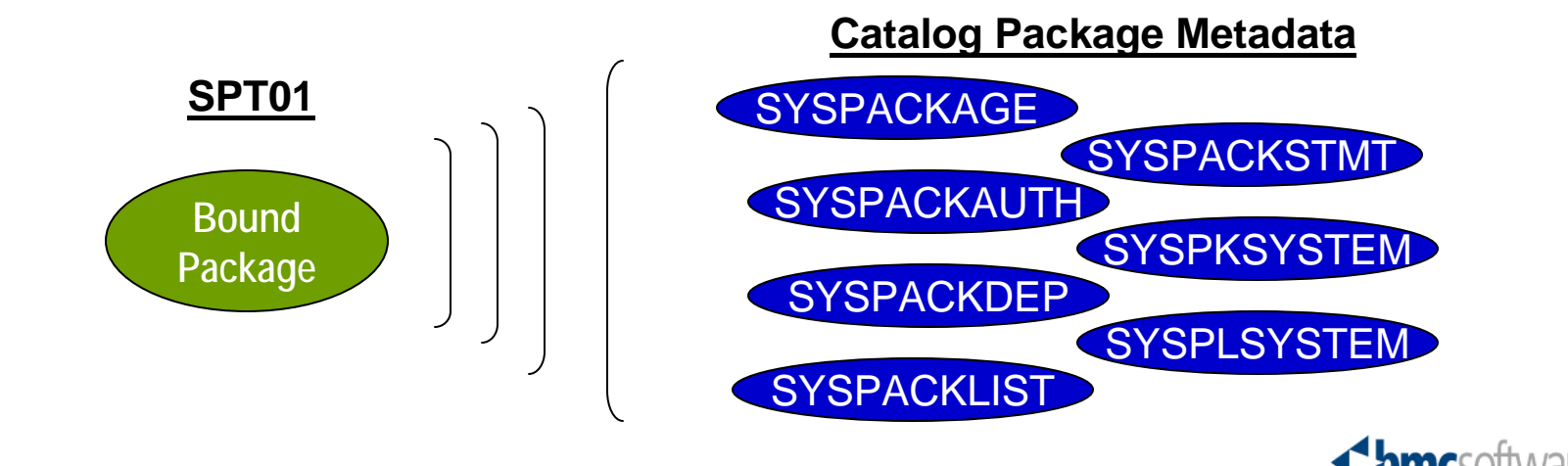

## **SPT01 Storage Implementation**

- › **Pageset DSNDB01.SPT01**
- › **Table SYSIBM.SPT01**
- › **Accessed through two unique indexes**
	- DSNSPT01 (SPTPID,SPTSEC,SPTSEQ)
	- DSNSPT02 (version, SPTID, SPTSEC, SPTSEQ)
- › **Package stored in one or more SPTRs**
- › **DB2 9 Plan Stability feature can dramatically increase the**

**SPTR – Skeleton Package Table** Parent Record

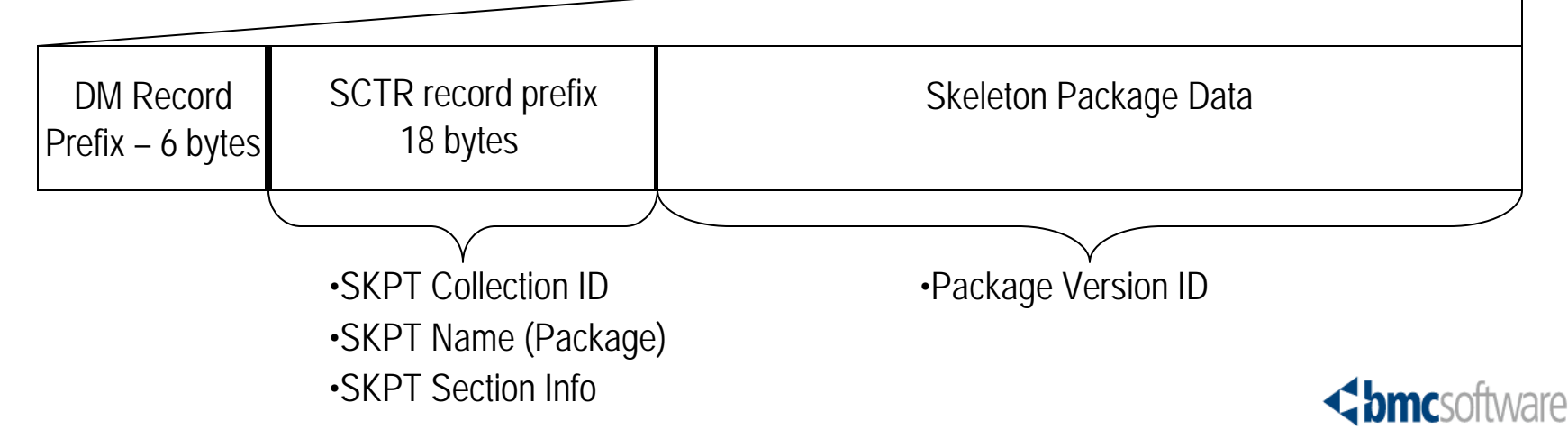

# **SPT01 Operational Considerations**

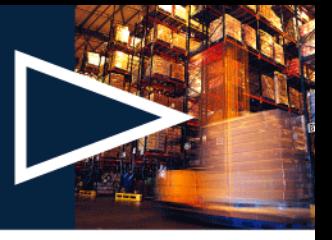

- › **Packages should be your standard for all application development work**
	- Reduces overall space required in the EDMPOOL
	- Bind processes are much simplified
- › **SPT01 will likely be your largest directory table**
	- DB2 9 Plan Stability feature could triple the size of SPT01
	- Degree Any can increase the size of SPT01 by 50 to 70%
- › **Bind with Release (Commit) to free up packages from the EDMPOOL more quickly**
- › **Proactively manage the contents of SPT01 to eliminate outdated packages**
	- Package information is in catalog and can be used to identify packages that should be freed

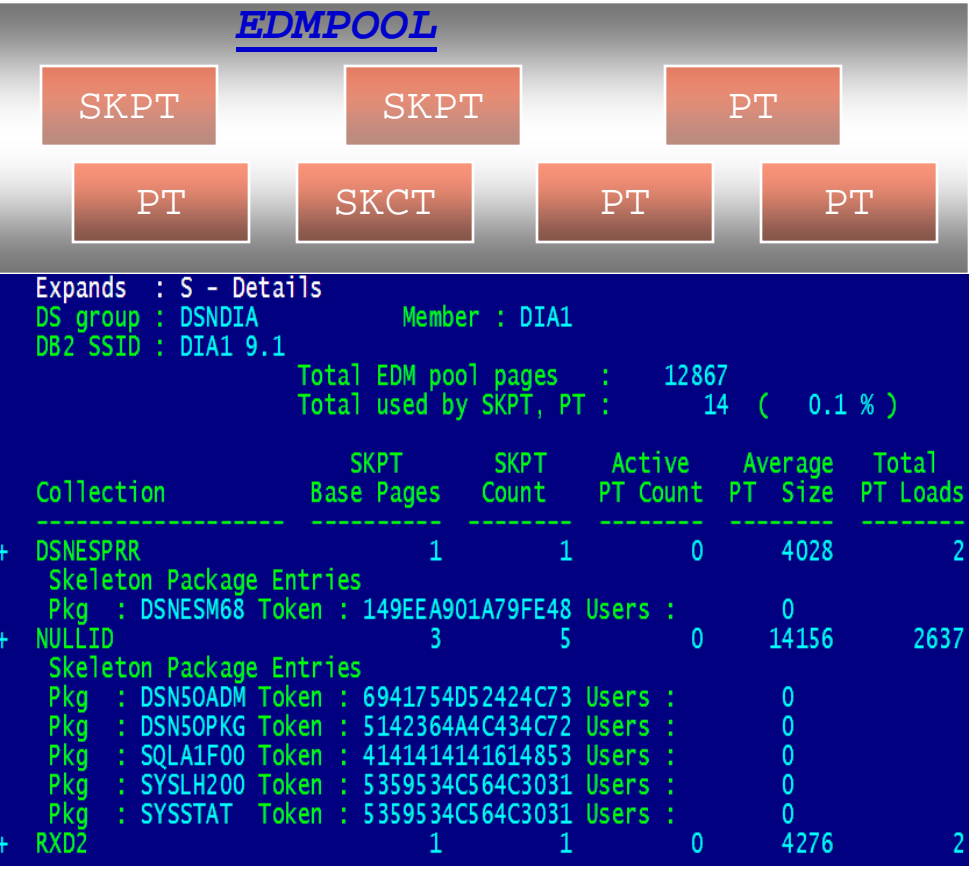

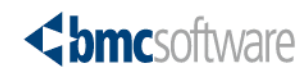

# **SCT02 & SPT01 Utility Considerations**

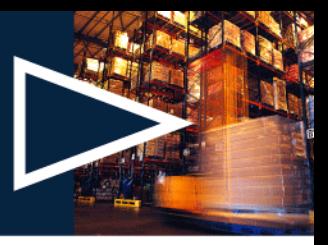

#### › **COPY**

– Create backups of SCT02 and SPT01 on a regular basis

› **REORG**

- Use SHRLEVEL REFERENCE for directory objects
- Make image copies before and after the reorganization
- When should you REORG?
	- For these two spaces use the same metrics you might for applications tablespaces and indexspaces
		- PERCDROP in SYSIBM.SYSTABLESPART
		- LEAFNEAR/LEAFFAR in SYSIBM.SYSINDEXPART
		- NEARINDREF/FARINDREF in SYSIBM.SYSTABLEPART
		- CLUSTERRATIO (not an exhaustive list)
	- Reorg these tablespaces when associated catalog tables are reorganized
		- DSNDB01.SPT01 when DSNDB06.SYSPKAGE is reorganized
		- DSNDB01.SCT02 when DSNDB06.SYSPLAN is reorganized

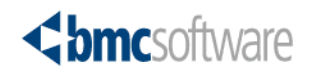

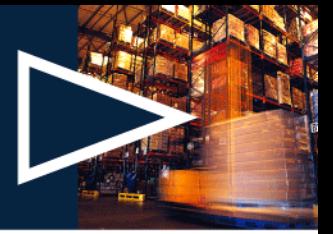

- › **Physical size of the pagesets for these structures are all calculated during DB2 installation using values you plug into a formula**
	- Beware the issue in DB2 9 with the new PLANMGMT options that can dramatically increase the size of SPT01
- › **Operational structures like the DBD Pool and EDM Pool are controlled by DSNZPARM values and these are also calculated during initial install**
- › **Monitor the statistics related to how often these structures have to be loaded from disk into the different pools**
	- Look at hit ratios and if too low consider increasing the size of the pools

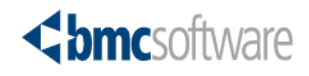

#### **SYSLGRNX – System Log Ranges An Introduction**

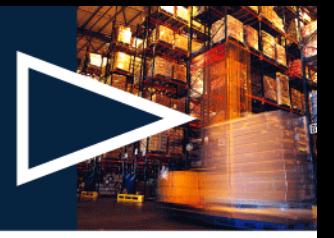

- › **Stores recovery log ranges that record the time an index space defined with COPY YES or a table space was open for updates**
- › **SYSLGRNX System Log Range Table**
	- Records intervals on the DB2 log where updates for an object may occur
		- When a DB2 object is opened for update and subsequently closed that interval is recorded
	- Primary goal is to minimize amount of log data that must be processed for a recovery
	- Part of recovery assets required to complete the recovery process
		- DB2 active and archive log datasets that map to SYSLGRNX log ranges
		- Image copy datasets required

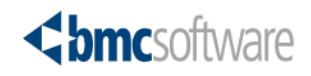

# **SYSLGRNX Storage Implementation**

- › **Pageset DSNDB01.SYSLGRNX**
- › **Table name SYSIBM.SYSLGRNX**
- › **Accessed through two indexes**
	- DSNLLX01 (LGRDBID,LGRPSID,LGRPART,LGRMEMB, LGRSLRSN)
	- DSNLLX02 (LGRDBID,LGRPSID,LGRSLRSN)
- › **Entries stored in a fixed length record**

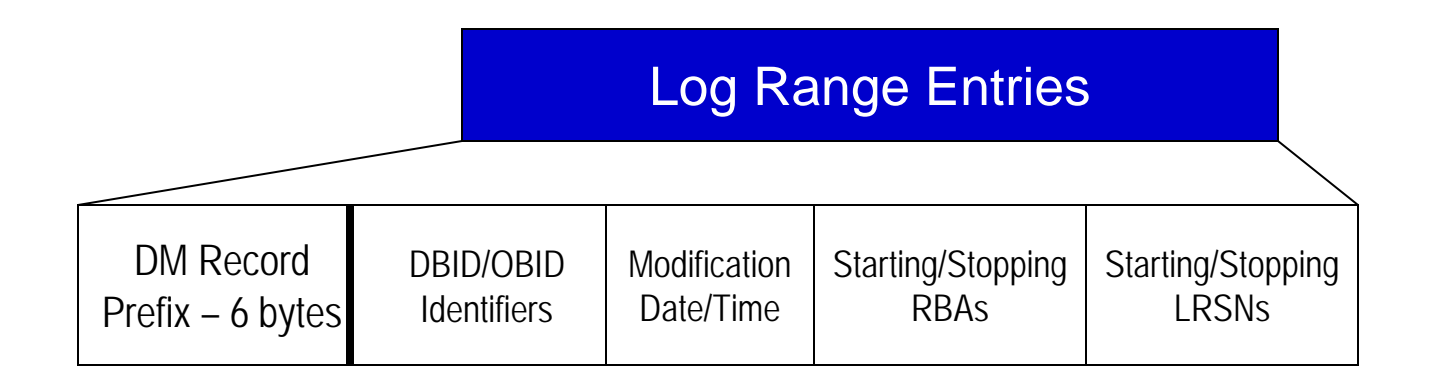

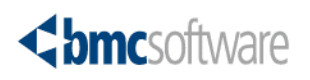

## **SYSLGRNX – What do they Look Like?**

› **Use the RECOVERY option of the REPORT utility to see the log range entries for a specific object**

› **An example:**

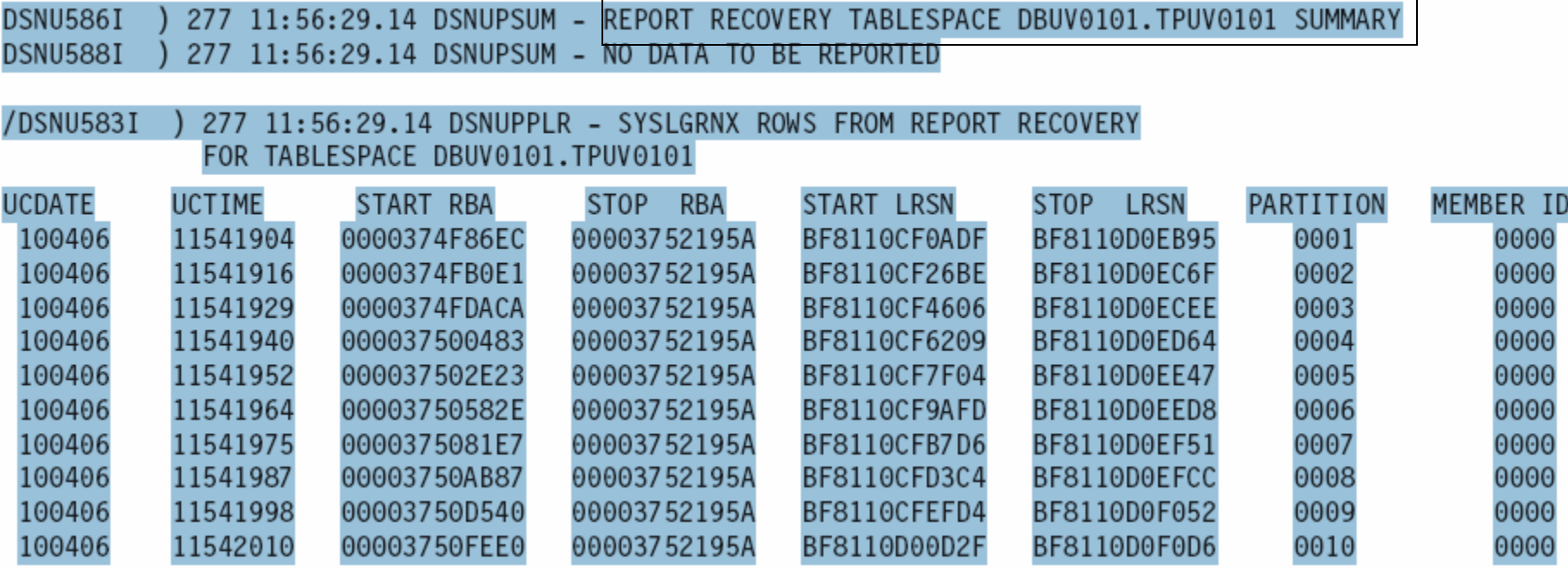

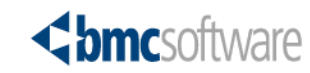

## **SYSLGRNX Operational Considerations**

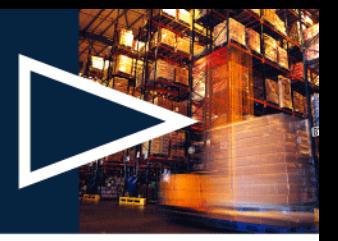

- › **Entries will grow over time and the table will become quite large** › **Use the MODIFY RECOVERY to manage SYSLGRNX entries** 
	- Deletes SYSLGRNX and SYSCOPY rows from a single partition or an entire tablespace (DSNUM option)
	- SYSLGRNX rows where there are no SYSCOPY rows
	- Recovery rows for indexes
	- Also reclaims space in the DBD
- › **Sample Utility Control Statement**
	- Deletes SYSCOPY and SYSLGRNX records written before Sept 10, 2002

MODIFY RECOVERY TABLESPACE DSN8D91A.DSN8S91D DELETE DATE(20020910)

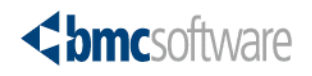

#### **SYSUTILX – DB2 Utilities Register An Introduction**

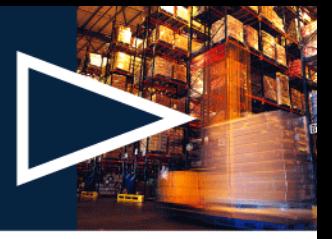

- › **Stores status information about DB2 utilities that are active or stopped**
- › **Here's what happens**
	- 1. Utility begins and is registered in the SYSUTIL table
	- 2. As the utility moves from phase to phase a new record is added for each new utility execution step.
	- 3. When the utility completes all the corresponding entries in the SYSUTIL table are deleted.
	- 4. If the utility stops during execution all the records remain till the problem is resolved

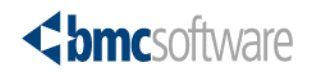

# **SYSLGRNX Storage Implementation**

- › **Pageset DSNDB01.SYSUTILX**
- › **Table name SYSIBM.SYSUTIL and SYSIBM.SYSUTILX**
- › **Accessed through two unique indexes**
	- DSNLUX01 (USUUID) UTILID index built on SYSUTIL)
	- DSNLUX02 (UTILID,SEQNO) built on SYSUTILX
- › **Entries stored in a fixed length record**
	- SYSUTILX is overflow for SYSUTIL records

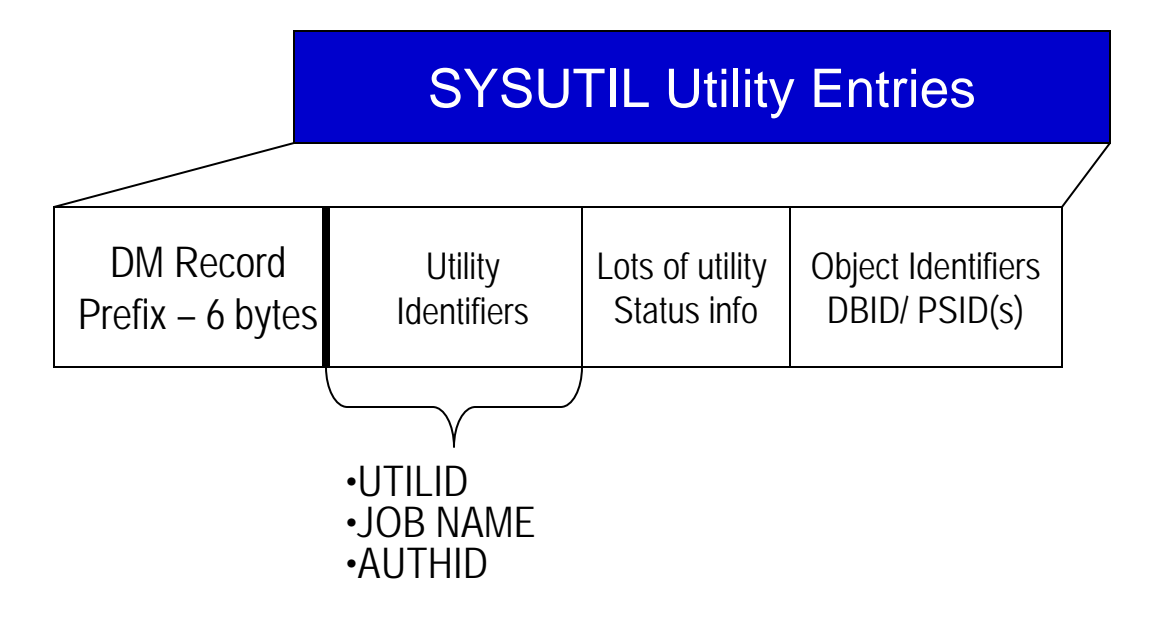

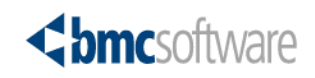

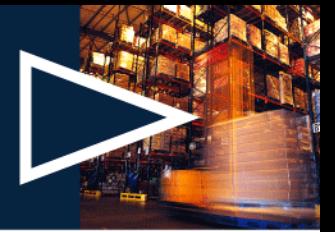

› **DISPLAY UTILITY command is the easiest way to look at what utilities are running in your system.**

– DISPLAY UTILITY (UTILID) or \* or partial key

› **Output will vary based on the type of utility process is running** › **An example:**

```
DSNU100I -DB1G DSNUGDIS USER = SAMPID
                     MENER = DB2GUTILID = CHKIX1PROCESSING UTILITY STATEMENT 8
                     UTILITY = CHECKPHASE = UNLOAD COUNT = \thetaSTATUS = STOPPED
DSN9022I -DB1G DSNUGCC '-DB1G DISPLAY UTILITY' NORMAL COMPLETION
```
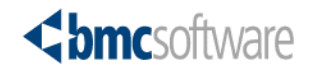

# **SYSUTILX Operational Considerations**

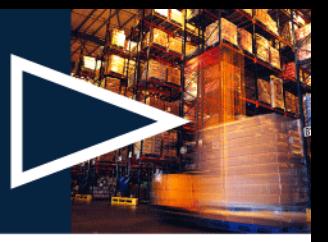

- › **Unique characteristics for this directory tablespace**
	- One of three catalog/directory objects where copies are not recorded in SYSCOPY but on the log
- › **Copy considerations**
	- To copy DSNDB01.SYSUTILX the copy must be the only utility in the job step
	- A SHRLEVEL REFERENCE Copy requires no other utilities running in that data sharing group
	- An "exclusive" utility that can interrupt other tasks that may be running
- › **No reorganizations possible**
- › **Must be the first tablespace recovered if recovering multiple catalog/directory objects**
	- Recovery is not restartable so SYSUTILX must be re-initialized
	- May require manual resolution of objects that are in "restricted" status because of a "stopped" utility

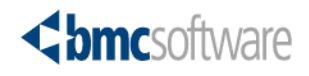

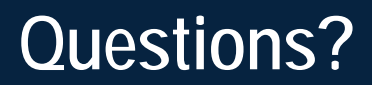

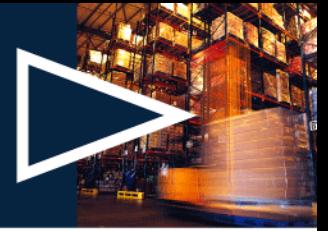

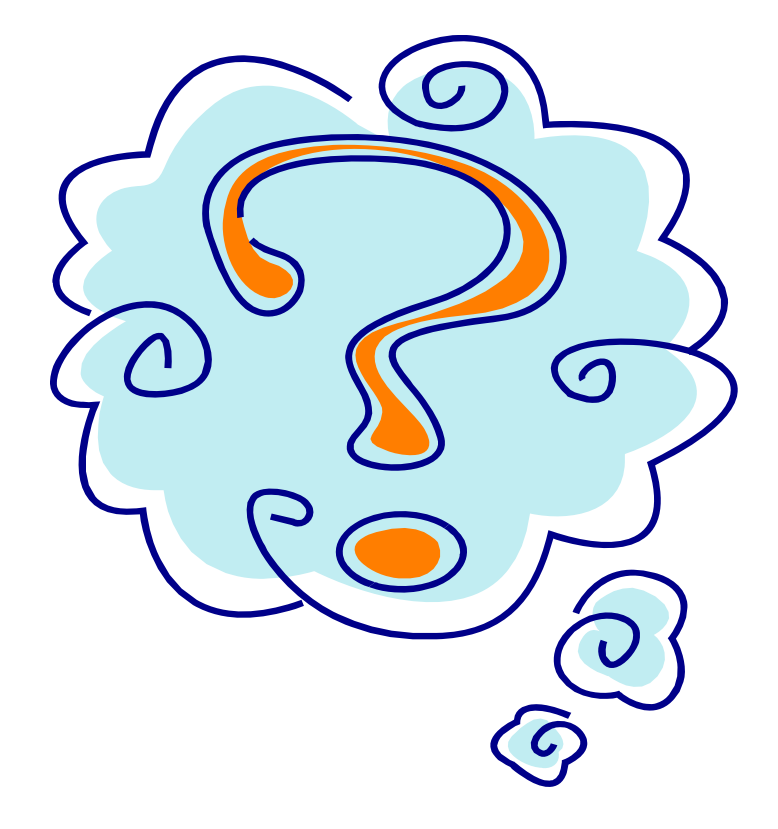

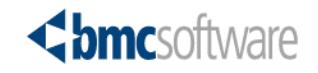